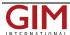

## Global Mapper Adds Attribute Table Editor and Interactive Hillshade Rendering

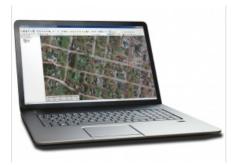

Blue Marble Geographics has released Global Mapper version 19. Highlights of this release include an attribute editor; a tool for dynamically adjusting the light source position for hillshade rendering; and drag and drop docking functionality for improved multiview window management.

Twenty years ago, Mike Childs began working on a project to create a simple data viewer for the U.S. Geological Survey. Little could he have envisaged that in the subsequent two decades, his pioneering work would lead to Global Mapper.

The release of <u>version 19</u> provides further evidence of the aggressive development philosophy that has driven the rapid growth of this application. Highlights of this version

## include:

- · A new table-based attribute querying and editing tool
- · An innovative interactive utility for adjusting the terrain hillshade
- Drag and drop window docking for improved multiview management
- · Expanded online data services for the U.S. and Canada
- Several new predefined raster calculation formulas
- A new option to constrain the 3D view to the extent of the 2D map

Blue Marble Application Specialists will be conducting a live, interactive webinar entitled 'What's New in Global Mapper 19' on Thursday 12 October 2017 at 2:00 p.m. (EDT, UTC-4:00). Registration is required for this free, hour-long event.

https://www.gim-international.com/content/news/global-mapper-adds-attribute-table-editor-and-interactive-hillshade-rendering